## МУНИЦИПАЛЬНОЕ КАЗЕННОЕ УЧРЕЖЛЕНИЕ «УПРАВЛЕНИЕ ОБРАЗОВАНИЯ АДМИНИСТРАЦИИ СЕВЕРОДВИНСКА»

#### МУНИЦИПАЛЬНОЕ БЮДЖЕТНОЕ ОБЩЕОБРАЗОВАТЕЛЬНОЕ УЧРЕЖДЕНИЕ «СРЕДНЯЯ ОБЩЕОБРАЗОВАТЕЛЬНАЯ ШКОЛА № 3 ИМЕНИ ГЕРОЯ СОВЕТСКОГО СОЮЗА КОНСТАНТИНА МАТВЕЕВИЧА ТРУХИНОВА»  $(MEOY \ll COIII \rightarrow 3)$

### **ПРИКАЗ**

or 09.10.2018  $N_0$   $152$ г. Северодвинск Архангельская область

# О внесении изменений в Положение о председателях общешкольного родительского комитета

В связи с Протестом Прокуратуры г. Северодвинска № 21-01-2018 г. От 28.09.2018 г. на пункты Положения о Собрании председателей общешкольного родительского комитета, утвержденного приказом директора МБОУ «СОШ № 3» от 01.09.2015 № 80, в целях приведения локальных нормативных актов МБОУ «СОШ № 3», в соответствие с Федеральным Законом от 29.12.2012 г. № 273-ФЗ «Об образовании в Российской Федерации»

## ПРИКАЗЫВАЮ:

1. Внести изменения в Положение о собрании председателей общешкольного родительского комитета (№ 80 от 01.09.2015 г.), изложив пункты 2.3, 2.4, 3.4, 4.1.1, 4.1.4, 4.1.6. Положения следующим образом:

1.1. Пункт 2.3. изложить следующим образом: «В целях учета мнения ролителей (законных представителей) несовершеннолетних обучающихся. обучающихся и педагогических работников по вопросам управления образовательной организацией и при принятии образовательной организацией локальных нормативных актов, затрагивающих их права и законные интересы, по инициативе обучающихся, родителей (законных представителей) несовершеннолетних обучающихся и пелагогических работников в образовательной организации: создаются советы родителей (законных представителей) несовершеннолетних обучающихся или иные органы (далее - советы обучающихся, советы родителей).

1.2. Пункт 2.4. удалить из Положения.

1.3. Пункт 3.4. изменить на п.3.3. и изложить так: «ОРК организует помощь в укреплении связей педагогического коллектива с родителями обучающихся и общественностью. организации питания. привлечении родителей  $\overline{\mathbf{K}}$ непосредственному участию в воспитательной работе с обучающимися во внеурочное время, работе по профориентации обучающихся; осуществлении контроля за .<br>выполнением Устава школы, локальных актов учреждения; организации и проведении собраний, докладов, лекций для родителей классов, бесед по обмену опытом семейного воспитания.

1.4. Пункты 4.1.1, 4.1.4, 4.1.6. удалить из Положения.

2. Нестеровой Н.М., заместителю директора по воспитательной работе ознакомить классных руководителей с данными изменениями до 20.10.2018 г.

3. Классным руководителям ознакомить председателей общешкольных родительского комитетов класса с данными изменениями до 01.11.2018 г.

4. Разместить документы в открытом доступе на официальном сайте МБОУ «СОШ № 3» в сети Интернет.

5. Контроль за исполнением приказа возложить на Нестерову Н.М., заместителя директора по воспитательной работе.

Директор школы

Kumwola

М.В.Климова

С приказом ознакомлены:

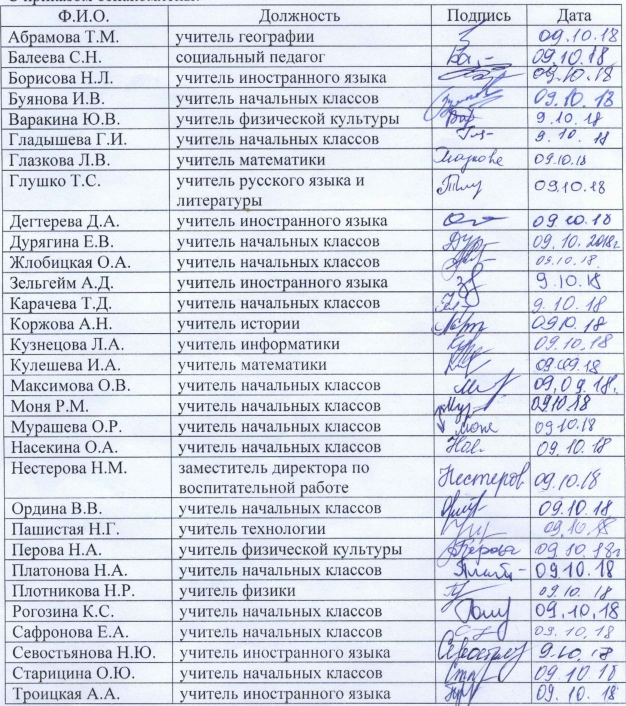